## **Numéro de série**

Le numéro de série de votre logiciel est généré par SDT International ou votre représentant local. Il vous a été transmis par e-mail (si vous n'avez pas reçu cet e-mail, veuillez contacter votre représentant SDT) :

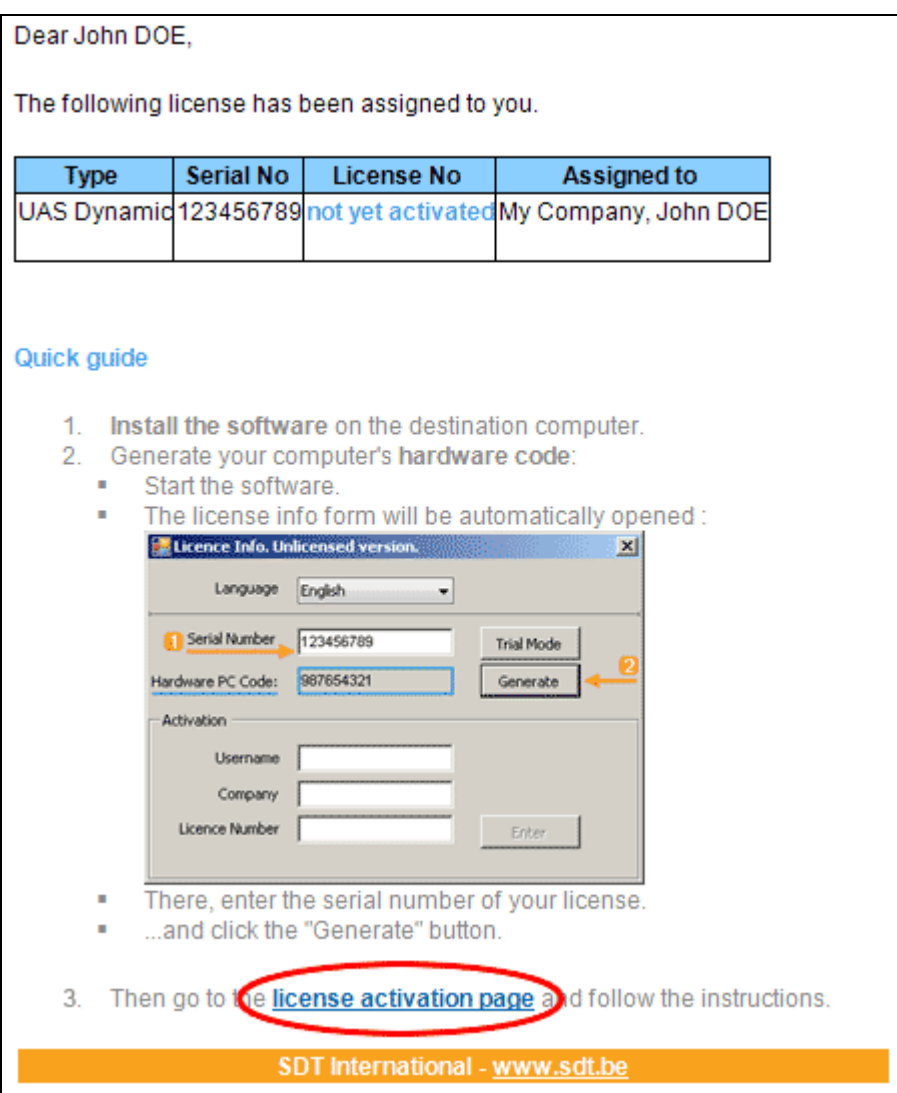

*E-mail type d'attribution de numéro de série*

Cliquez le lien vers le service d'activation de licence (extranet.sdt.eu/licenses/activate) dans cet e-mail et suivez les instructions afin d'obtenir votre numéro de licence et de l'activer.